# The **expl3** package and L<sup>AT</sup>F<sub>N</sub>X<sub>3</sub> programming<sup>\*</sup>

The L<sup>AT</sup><sub>E</sub>X<sub>3</sub> Project<sup>†</sup>

Released 2013/03/12

#### **Abstract**

This document gives an introduction to a new set of programming conventions that have been designed to meet the requirements of implementing large scale  $T_{F}X$ macro programming projects such as L<sup>AT</sup>EX. These programming conventions are the base layer of L<sup>AT</sup>FX3.

The main features of the system described are:

- classification of the macros (or, in L<sup>AT</sup>EX terminology, commands) into L<sup>AT</sup>EX functions and LATEX parameters, and also into modules containing related commands;
- a systematic naming scheme based on these classifications;
- a simple mechanism for controlling the expansion of a function's arguments.

This system is being used as the basis for T<sub>F</sub>X programming within the L<sup>AT</sup>F<sub>X</sub>3 project. Note that the language is not intended for either document mark-up or style specification. Instead, it is intended that such features will be built on top of the conventions described here.

This document is an introduction to the ideas behind the expl3 programming interface. For the complete documentation of the programming layer provided by the LATEX3 Project, see the accompanying interface3 document.

# **1 Introduction**

The first step to develop a LAT<sub>EX</sub> kernel beyond LAT<sub>EX</sub> 2<sub>*ε*</sub> is to address how the underlying system is programmed. Rather than the current mix of LAT<sub>EX</sub> and T<sub>EX</sub> macros, the LATEX3 system provides its own consistent interface to all of the functions needed to control TEX. A key part of this work is to ensure that everything is documented, so that LATEX programmers and users can work efficiently without needing to be familiar with the internal nature of the kernel or with plain T<sub>E</sub>X.

The expl3 bundle provides this new programming interface for L<sup>AT</sup>EX. To make programming systematic, LAT<sub>E</sub>X3 uses some very different conventions to LAT<sub>E</sub>X 2<sub> $\varepsilon$ </sub> or plain TEX. As a result, programmers starting with LATEX3 will need to become familiar with the syntax of the new language.

<sup>∗</sup>This file describes v4467, last revised 2013/03/12.

<sup>†</sup>E-mail: [latex-team@latex-project.org](mailto:latex-team@latex-project.org)

The next section shows where this language fits into a complete T<sub>E</sub>X-based document processing system. We then describe the major features of the syntactic structure of command names, including the argument specification syntax used in function names.

The practical ideas behind this argument syntax will be explained, together with the expansion control mechanism and the interface used to define variant forms of functions.

As we shall demonstrate, the use of a structured naming scheme and of variant forms for functions greatly improves the readability of the code and hence also its reliability. Moreover, experience has shown that the longer command names which result from the new syntax do not make the process of *writing* code significantly harder.

# **2 Languages and interfaces**

It is possible to identify several distinct languages related to the various interfaces that are needed in a TEX-based document processing system. This section looks at those we consider most important for the L<sup>AT</sup>FX3 system.

**Document mark-up** This comprises those commands (often called tags) that are to embedded in the document (the .tex file).

It is generally accepted that such mark-up should be essentially *declarative*. It may be traditional T<sub>E</sub>X-based mark-up such as  $LATEX \cdot 2\varepsilon$ , as described in [\[3\]](#page-15-0) and [\[2\]](#page-15-1), or a mark-up language defined via HTML or XML.

One problem with more traditional T<sub>EX</sub> coding conventions (as described in  $[1]$ ) is that the names and syntax of TEX's primitive formatting commands are ingeniously designed to be "natural" when used directly by the author as document mark-up or in macros. Ironically, the ubiquity (and widely recognised superiority) of logical mark-up has meant that such explicit formatting commands are almost never needed in documents or in author-defined macros. Thus they are used almost exclusively by TEX programmers to define higher-level commands, and their idiosyncratic syntax is not at all popular with this community. Moreover, many of them have names that could be very useful as document mark-up tags were they not pre-empted as primitives  $(e,q)$  \box or \special).

**Designer interface** This relates a (human) typographic designer's specification for a document to a program that "formats the document". It should ideally use a declarative language that facilitates expression of the relationship and spacing rules specified for the layout of the various document elements.

This language is not embedded in document text and it will be very different in form to the document mark-up language. For LATEX, this level was almost completely missing from LAT<sub>E</sub>X2.09; LAT<sub>E</sub>X<sub>2</sub> $\varepsilon$  made some improvements in this area but it is still the case that implementing a design specification in LATEX requires far more "low-level" coding than is acceptable.

**Programmer interface** This language is the implementation language within which the basic typesetting functionality is implemented, building upon the primitives of TEX (or a successor program). It may also be used to implement the previous two languages "within" T<sub>E</sub>X, as in the current L<sup>AT</sup>EX system.

The last layer is covered by the conventions described in this document, which describes a system aimed at providing a suitable basis for coding LAT<sub>EX</sub>3. Its main distinguishing features are summarised here:

- A consistent naming scheme for all commands, including T<sub>E</sub>X primitives.
- The classification of commands as LAT<sub>EX</sub> functions or LAT<sub>EX</sub> parameters, and also their division into modules according to their functionality.
- A simple mechanism for controlling argument expansion.
- Provision of a set of core LATEX functions that is sufficient for handling programming constructs such as queues, sets, stacks, property lists.
- A T<sub>EX</sub> programming environment in which, for example, all white space is ignored.

# **3 The naming scheme**

LATEX3 does not use @ as a "letter" for defining internal macros. Instead, the symbols \_ and : are used in internal macro names to provide structure. In contrast to the plain TEX format and the LATEX  $2_{\varepsilon}$  kernel, these extra letters are used only between parts of a macro name (no strange vowel replacement).

While T<sub>E</sub>X is actually a macro processor, by convention for the expl3 programming language we distinguish between *functions* and *variables*. Functions can have arguments and they are either expanded or executed. Variables can be assigned values and they are used in arguments to functions; they are not used directly but are manipulated by functions (including getting and setting functions). Functions and variables with a related functionality (for example accessing counters, or manipulating token lists, *etc.*) are collected together into a *module*.

#### **3.1 Examples**

Before giving the details of the naming scheme, here are a few typical examples to indicate the flavour of the scheme; first some variable names.

 $\lambda$  to the box is a local variable (hence the 1 prefix) corresponding to a box register.

\g\_tmpa\_int is a global variable (hence the g\_ prefix) corresponding to an integer register (i.e. a T<sub>E</sub>X count register).

\c\_empty\_tl is the constant (c\_) token list variable that is always empty.

Now here is an example of a typical function name.

 $\text{See}$  push:Nn is the function which puts the token list specified by its second argument onto the stack specified by its first argument. The different natures of the two arguments are indicated by the :Nn suffix. The first argument must be a single token which "names" the stack parameter: such single-token arguments are denoted N. The second argument is a normal T<sub>E</sub>X "undelimited argument", which may either be a single token or a balanced, brace-delimited token list (which we shall here call a *braced token* *list*): the n denotes such a "normal" argument form. The name of the function indicates it belongs to the seq module.

#### **3.2 Formal naming syntax**

We shall now look in more detail at the syntax of these names. A function name in LATEX3 will have a name consisting of three parts:

 $\setminus$ *module* $\setminus$ *description*):  $\langle arg\text{-}spec\rangle$ 

while a variable will have (up to) four distinct parts to its name:

 $\setminus$ *scope* $\setminus$  *(module) (description) (type)* 

The syntax of all names contains

 $\langle$ *module* $\rangle$  and  $\langle$ *description* $\rangle$ 

these both give information about the command.

A *module* is a collection of closely related functions and variables. Typical module names include int for integer parameters and related functions, seq for sequences and box for boxes.

Packages providing new programming functionality will add new modules as needed; the programmer can choose any unused name, consisting of letters only, for a module. In general, the module name and module prefix should be related: for example, the kernel module containing box functions is called l3box.

The *description* gives more detailed information about the function or parameter, and provides a unique name for it. It should consist of letters and, possibly, \_ characters. In general, the description should use \_ to divide up "words" or other easy to follow parts of the name. For example, the LAT<sub>E</sub>X3 kernel provides \if\_cs\_exist:N which, as might be expected, tests if a command name exists.

Where functions for variable manipulation can perform assignments either locally or globally, the latter case is indicated by the inclusion of a g in the second part of the function name. Thus  $\tilde{t}_s$  is a local function but  $\tilde{t}_s$  acts globally. Functions of this type are always documented together, and the scope of action may therefore be inferred from the presence or absence of a g. See the next subsection for more detail on variable scope.

#### **3.2.1 Separating private and public material**

One of the issues with the T<sub>EX</sub> language is that it doesn't support name spaces and encapsulation other than by convention. As a result nearly every internal command in the LAT<sub>E</sub>X  $2_{\varepsilon}$  kernel has eventually be used by extension packages as an entry point for modifications or extensions. The consequences of this is that nowadays it is next to impossible to change anything in the L<sup>AT</sup>EX  $2\varepsilon$  kernel (even if it is clearly just an internal command) without breaking something.

In expl3 we hope to improve this situation drastically by clearly separating public interfaces (that extension packages can use and rely on) and private functions and variables (that should not appear outside of their module). There is (nearly) no way to enforce this without severe computing overhead, so we implement it only through a naming convention, and some support mechanisms. However, we think that this naming convention is easy to understand and to follow, so that we are confident that this will adopted and provides the desired results.

Functions created by a module may either be "public" (documented with a defined interface) or "private" (to be used only within that module, and thus not formally documented). It is important that only documented interfaces are used; at the same time, it is necessary to show within the name of a function or variable whether it is public or private.

To allow clear separation of these two cases, the following convention is used. Private functions should be defined with \_\_ added to the beginning of the module name. Thus

\module\_foo:nnn

is a public function which should be documented while

```
\__module_foo:nnn
```
is private to the module, and should *not* be used outside of that module.

In the same way, private variables should use two  $\overline{\phantom{a}}$  at the start of the module name, such that

\l\_module\_foo\_tl

is a public variable and

\l\_\_module\_foo\_tl

is private.

#### **3.2.2 Using @@ and l3docstrip to mark private code**

The formal syntax for internal functions allows clear separation of public and private code, but includes redundant information (every internal function or variable includes  $\Box$ (module). To aid programmers, the l3docstrip program introduces the syntax

 $\%$ <@@= $\langle$ module $\rangle$ >

which then allows  $\mathbb{Q}$  (and  $\mathbb{Q}$  in case of variables) to be used as a place holder for  $\Box$  (module) in code. Thus for example

```
%<@@=foo>
% \begin{macrocode}
\cs_new:Npn \@@_function:n #1
  ...
\tl_new:N \l_@@_my_tl
% \end{macrocode}
```
will be converted by l3docstrip to

\cs\_new:Npn \\_\_foo\_function:n #1 ... \tl\_new:N \l\_\_foo\_my\_tl

on extraction. As you can see both  $\text{Q@}$  and  $\text{Q@}$  are mapped to  $\text{Q@}$   $\text{Q@}$ , because we think that this helps to distinguish variables from functions in the source when the @@ convention is used.

#### **3.2.3 Variables: scope and type**

The  $\langle scope \rangle$  part of the name describes how the variable can be accessed. Variables are classified as local, global or constant. This *scope* type appears as a code at the beginning of the name; the codes used are:

- **c** constants (global variables whose value should not be changed);
- **g** variables whose value should only be set globally;

**l** variables whose value should only be set locally.

Separate functions are provided to assign data to local and global variables; for example, \tl\_set:Nn and \tl\_gset:Nn respectively set the value of a local or global "token list" variable. Note that it is a poor TEX practice to intermix local and global assignments to a variable; otherwise you risk exhausting the save stack.<sup>[1](#page-5-0)</sup>

The  $\langle type \rangle$  will be in the list of available *data-types*;<sup>[2](#page-5-1)</sup> these include the primitive T<sub>E</sub>X data-types, such as the various registers, but to these are added data-types built within the LATEX programming system.

The data types in L<sup>AT</sup>FX3 are:

**bool** either true or false (the L<sup>AT</sup>EX<sup>3</sup> implementation does not use \iftrue or \iffalse);

**box** box register;

**clist** comma separated list;

**coffin** a "box with handles" — a higher-level data type for carrying out box alignment operations;

**dim** "rigid" lengths;

**fp** floating-point values;

**ior** an input stream (for reading from a file);

**iow** an output stream (for writing to a file);

**int** integer-valued count register;

<span id="page-5-1"></span><span id="page-5-0"></span><sup>&</sup>lt;sup>1</sup>See *The T<sub>E</sub>Xbook*, p. 301, for further information.

 $2$ Of course, if a totally new data type is needed then this will not be the case. However, it is hoped that only the kernel team will need to create new data types.

**muskip** math mode "rubber" lengths;

**prop** property list;

**seq** sequence: a data-type used to implement lists (with access at both ends) and stacks;

**skip** "rubber" lengths;

**tl** "token list variables": placeholders for token lists.

When the  $\langle type \rangle$  and  $\langle module \rangle$  are identical (as often happens in the more basic modules) the  $\langle module \rangle$  part is often omitted for aesthetic reasons.

The name "token list" may cause confusion, and so some background is useful. T<sub>EX</sub> works with tokens and lists of tokens, rather than characters. It provides two ways to store these token lists: within macros and as token registers (toks). The implementation in LATEX3 means that toks are not required, and that all operations for storing tokens can use the tl variable type.

Experienced T<sub>F</sub>X programmers will notice that some of the variable types listed are native T<sub>EX</sub> registers whilst others are not. In general, the underlying T<sub>EX</sub> implementation for a data structure may vary but the *documented interface* will be stable. For example, the prop data type was originally implemented as a toks, but is currently built on top of the tl data structure.

#### **3.2.4 Variables: guidance**

Both comma lists and sequences both have similar characteristics. They both use special delimiters to mark out one entry from the next, and are both accessible at both ends. In general, it is easier to create comma lists 'by hand' as they can be typed in directly. User input often takes the form of a comma separated list and so there are many cases where this is the obvious data type to use. On the other hand, sequences use special internal tokens to separate entries. This means that they can be used to contain material that comma lists cannot (such as items that may themselves contain commas!). In general, comma lists should be preferred for creating fixed lists inside programs and for handling user input where commas will not occur. On the other hand, sequences should be used to store arbitrary lists of data.

expl3 implements stacks using the sequence data structure. Thus creating stacks involves first creating a sequence, and then using the sequence functions which work in a stack manner (\seq\_push:Nn, *etc*.).

Due to the nature of the underlying T<sub>EX</sub> implementation, it is possible to assign values to token list variables and comma lists without first declaring them. However, this is *not supported behaviour*. The L<sup>AT</sup>EX3 coding convention is that all variables must be declared before use.

The expl3 package can be loaded with the check-declarations option to verify that all variables are declared before use. This has a performance implication and is therefore intended for testing during development and not for use in production documents.

#### **3.2.5 Functions: argument specifications**

Function names end with an  $\langle arg\text{-}spec\rangle$  after a colon. This gives an indication of the types of argument that a function takes, and provides a convenient method of naming similar functions that differ only in their argument forms (see the next section for examples).

The  $\langle arg\text{-}spec\rangle$  consists of a (possibly empty) list of letters, each denoting one argument of the function. The letter, including its case, conveys information about the type of argument required.

All functions have a base form with arguments using one of the following argument specifiers:

- **n** Unexpanded token or braced token list. This is a standard T<sub>EX</sub> undelimited macro argument.
- **N** Single token (unlike n, the argument must *not* be surrounded by braces). A typical example of a command taking an N argument is \cs\_set, in which the command being defined must be unbraced.
- **p** Primitive T<sub>E</sub>X parameter specification. This can be something simple like #1#2#3, but may use arbitrary delimited argument syntax such as: #1,#2\q\_stop#3. This is used when defining functions.
- **T,F** These are special cases of **n** arguments, used for the true and false code in conditional commands.

There are two other specifiers with more general meanings:

- **D** This means: **Do not use**. This special case is used for T<sub>E</sub>X primitives. Programmers outside the kernel team should not use these functions!
- **w** This means that the argument syntax is "weird" in that it does not follow any standard rule. It is used for functions with arguments that take non standard forms: examples are TEX-level delimited arguments and the boolean tests needed after certain primitive \if... commands.

In case of n arguments that consist of a single token the surrounding braces can be omitted in nearly all situations—functions that force the use of braces even for single token arguments are explicitly mentioned. However, programmers are encouraged to always use braces around n arguments, as this makes the relationship between function and argument clearer.

Further argument specifiers are available as part of the expansion control system. These are discussed in the next section.

# **4 Expansion control**

Let's take a look at some typical operations one might want to perform. Suppose we maintain a stack of open files and we use the stack  $\gtrsim$  ior\_file\_name\_seq to keep track of them (ior is the prefix used for the file reading module). The basic operation here is to push a name onto this stack which could be done by the operation

\seq\_gpush:Nn \g\_ior\_file\_name\_seq {#1}

where  $#1$  is the filename. In other words, this operation would push the file name as is onto the stack.

However, we might face a situation where the filename is stored in a variable of some sort, say  $\lceil \cdot \rceil$  ior\_curr\_file\_tl. In this case we want to retrieve the value of the variable. If we simply use

```
\seq_gpush:Nn \g_ior_file_name_seq \l_ior_curr_file_tl
```
we will not get the value of the variable pushed onto the stack, only the variable name itself. Instead a suitable number of \exp\_after:wN would be necessary (together with extra braces) to change the order of expansion,  $3$  *i.e.* 

```
\exp_after:wN
   \seq_gpush:Nn
\exp_after:wN
   \g_ior_file_name_seq
\exp_after:wN
   { \l_ior_curr_file_tl }
```
The above example is probably the simplest case but already shows how the code changes to something difficult to understand. Furthermore there is an assumption in this: that the storage bin reveals its contents after exactly one expansion. Relying on this means that you cannot do proper checking plus you have to know exactly how a storage bin acts in order to get the correct number of expansions. Therefore LAT<sub>EX3</sub> provides the programmer with a general scheme that keeps the code compact and easy to understand.

To denote that some argument to a function needs special treatment one just uses different letters in the arg-spec part of the function to mark the desired behaviour. In the above example one would write

```
\seq_gpush:NV \g_ior_file_name_seq \l_ior_curr_file_tl
```
to achieve the desired effect. Here the V (the second argument) is for "retrieve the value of the variable" before passing it to the base function.

The following letters can be used to denote special treatment of arguments before passing it to the base function:

**c** Character string used as a command name.

The argument (a token or braced token list) must, when fully expanded, produce a sequence of characters which is then used to construct a command name (*via* \csname . . . \endcsname). This command name is the single token that is passed to the function as the argument. Hence

```
\seq_gpush:cV { g_file_name_seq } \l_tmpa_tl
```
is equivalent to

<span id="page-8-0"></span> $3\exp_after:wN$  is the LAT<sub>E</sub>X3 name for the T<sub>E</sub>X \expandafter primitive.

\seq\_gpush:NV \g\_file\_name\_seq \l\_tmpa\_tl.

Remember that c arguments are *fully expanded* by T<sub>EX</sub> when creating csnames. This means that (a) the entire argument must be expandable and (b) any variables will be converted to their content. So the preceding examples are also equivalent to

\tl\_new:N \g\_file\_seq\_name\_tl \tl\_gset:Nn \g\_file\_seq\_name\_tl { g\_file\_name\_seq } \seq\_gpush:cV { \tl\_use:N \g\_file\_seq\_name\_tl } \l\_tmpa\_tl.

(Token list variables are expandable and we could omit the accessor function  $\tilde{\tau}$ use: N. Other variable types require the appropriate  $\forall$ var>\_use: N functions to be used in this context.)

**V** Value of a variable.

This means that the contents of the register in question is used as the argument, be it an integer, a length-type register, a token list variable or similar. The value is passed to the function as a braced token list. Can be applied to variables which have a  $\langle \langle var \rangle$  use: N function, and which therefore deliver a single "value".

- **v** Value of a register, constructed from a character string used as a command name. This is a combination of c and V which first constructs a control sequence from the argument and then passes the value of the resulting register to the function. Can be applied to variables which have a  $\langle \langle var \rangle$  use:N function, and which therefore deliver a single "value".
- **x** Fully-expanded token or braced token list.

This means that the argument is expanded as in the replacement text of an \edef, and the expansion is passed to the function as a braced token list. Expansion takes place until only unexpandable tokens are left. x-type arguments cannot be nested.

**o** One-level-expanded token or braced token list.

This means that the argument is expanded one level, as by \expandafter, and the expansion is passed to the function as a braced token list. Note that if the original argument is a braced token list then only the first token in that list is expanded. In general, using V should be preferred to using o for simple variable retrieval.

**f** Expanding the first token recursively in a braced token list.

Almost the same as the x type except here the token list is expanded fully until the first unexpandable token is found and the rest is left unchanged. Note that if this function finds a space at the beginning of the argument it will gobble it and not expand the next token.

### **4.1 Simpler means better**

Anyone who programs in TEX is frustratingly familiar with the problem of arranging that arguments to functions are suitably expanded before the function is called. To illustrate how expansion control can bring instant relief to this problem we shall consider two examples copied from latex.ltx.

```
\global\expandafter\let
      \csname\cf@encoding \string#1\expandafter\endcsname
      \csname ?\string#1\endcsname
```
This first piece of code is in essence simply a global \let whose two arguments firstly have to be constructed before  $\let$  is executed. The #1 is a control sequence name such as \textcurrency. The token to be defined is obtained by concatenating the characters of the current font encoding stored in \cf@encoding, which has to be fully expanded, and the name of the symbol. The second token is the same except it uses the default encoding ?. The result is a mess of interwoven \expandafter and \csname beloved of all T<sub>EX</sub> programmers, and the code is essentially unreadable.

Using the conventions and functionality outlined here, the task would be achieved with code such as this:

```
\cs_gset_eq:cc
  { \cf@encoding \token_to_str:N #1 } { ? \token_to_str:N #1 }
```
The command \cs\_gset\_eq:cc is a global \let that generates command names out of both of its arguments before making the definition. This produces code that is far more readable and more likely to be correct first time. ( $\text{token_to_str:N}$  is the LAT<sub>EX3</sub> name for \string.)

Here is the second example.

```
\expandafter
  \in@
\csname sym#3%
  \expandafter
    \endcsname
  \expandafter
    {%
  \group@list}%
```
This piece of code is part of the definition of another function. It first produces two things: a token list, by expanding \group@list once; and a token whose name comes from 'sym#3'. Then the function \in@ is called and this tests if its first argument occurs in the token list of its second argument.

Again we can improve enormously on the code. First we shall rename the function \in@, which tests if its first argument appears within its second argument, according to our conventions. Such a function takes two normal "n" arguments and operates on token lists: it might reasonably be named \tl\_test\_in:nn. Thus the variant function we need will be defined with the appropriate argument types and its name will be \tl\_test\_in:cV. Now this code fragment will be simply:

```
\tl_test_in:cV { sym #3 } \group@list
```
This code could be improved further by using a sequence  $\lceil \lg r \rceil$  and  $\lg r \rceil$  as  $\lg r \rceil$ the bare token list \group@list. Note that, in addition to the lack of \expandafter, the space after the } will be silently ignored since all white space is ignored in this programming environment.

#### **4.2 New functions from old**

For many common functions the LAT<sub>EX3</sub> kernel will provide variants with a range of argument forms, and similarly it is expected that extension packages providing new functions will make them available in all the commonly needed forms.

However, there will be occasions where it is necessary to construct a new such variant form; therefore the expansion module provides a straightforward mechanism for the creation of functions with any required argument type, starting from a function that takes "normal" TEX undelimited arguments.

To illustrate this let us suppose you have a "base function" \demo\_cmd:Nnn that takes three normal arguments, and that you need to construct the variant \demo\_cmd:cnx, for which the first argument is used to construct the *name* of a command, whilst the third argument must be fully expanded before being passed to \demo\_cmd:Nnn. To produce the variant form from the base form, simply use this:

```
\cs_generate_variant:Nn \demo_cmd:Nnn { cnx }
```
This defines the variant form so that you can then write, for example:

 $\demo\_cmd:cnx { abc } { pq } { \rst \xyz }$ 

rather than  $\dots$  well, something like this!

```
\def \tempa {{pq}}%
\edef \tempb {\rst \xyz}%
\expandafter
  \demo@cmd:nnn
\csname abc%
  \expandafter
    \expandafter
  \expandafter
      \endcsname
  \expandafter
    \tempa
  \expandafter
    {%
  \tempb
    }%
```
Another example: you may wish to declare a function \demo\_cmd\_b:xcxcx, a variant of an existing function \demo\_cmd\_b:nnnnn, that fully expands arguments 1, 3 and 5, and produces commands to pass as arguments 2 and 4 using \csname. The definition you need is simply

\cs\_generate\_variant:Nn \demo\_cmd\_b:nnnnn { xcxcx }

This extension mechanism is written so that if the same new form of some existing command is implemented by two extension packages then the two definitions will be identical and thus no conflict will occur.

## **5 The distribution**

At present, the expl3 modules are designed to be loaded on top of  $L^2T$ <sub>E</sub>X 2<sub>*ε*</sub>. In time, a LATEX3 format will be produced based on this code. This allows the code to be used in LAT<sub>EX</sub> 2<sub>ε</sub> packages *now* while a stand-alone LAT<sub>E</sub>X<sub>3</sub> is developed.

**While expl3 is still experimental, the bundle is now regarded as broadly stable. The syntax conventions and functions provided are now ready for wider use. There may still be changes to some functions, but these will be minor when compared to the scope of expl3.**

New modules will be added to the distributed version of expl3 as they reach maturity. At present, the expl3 bundle consists of a number of modules, most of which are loaded by including the line:

#### \RequirePackage{expl3}

in a LATEX 2*ε* package, class or other file. The expl3 modules regarded as stable, and therefore suitable for basing real code on, are as follows:

**l3basics** This contains the basic definition modules used by the other packages.

**l3box** Primitives for dealing with boxes.

**l3clist** Methods for manipulating comma-separated token lists.

**l3coffins** Augmented box constructs for alignment operations.

**l3expan** This is the argument expansion module discussed earlier in this document.

**l3int** This implements the integer data-type int.

- **l3keys** For processing lists of the form { key1=val1 , key2=val2 }, intended to work as a LATEX3 version of xkeyval/kvoptions, although with input syntax more like that of pgfkeys.
- **l3msg** Communicating with the user: includes low-level hooks to allow messages to be filtered (higher-level interface for filtering to be written!).
- **l3names** This sets up the basic naming scheme and renames all the T<sub>EX</sub> primitives.
- **l3prg** Program control structures such as boolean data type bool, generic do-while loops, and conditional flow.
- **l3prop** This implements the data-type for "property lists" that are used, in particular, for storing key/value pairs.
- **l3quark** A "quark" is a command that is defined to expand to itself! Therefore they must never be expanded as this will generate infinite recursion; they do however have many uses, *e.g.* as special markers and delimiters within code.
- **l3seq** This implements data-types such as queues and stacks.
- **l3skip** Implements the "rubber length" datatype skip, the "rigid length" datatype dim, and the math mode "rubber length" datatype muskip.
- **l3tl** This implements a basic data-type, called a *token-list variable* (tl var.), used for storing named token lists: these are T<sub>E</sub>X macros with no arguments.
- **l3token** Analysing token lists and token streams, including peeking ahead to see what's coming next and inspecting tokens to detect which kind they are.

# **6** Moving from  $\text{MTF}X2_{\epsilon}$  to  $\text{MTF}X3$

To help programmers to use LAT<sub>EX</sub>3 code in existing LAT<sub>E</sub>X<sub>2</sub> $\varepsilon$  package, some short notes on making the change are probably desirable. Suggestions for inclusion here are welcome! Some of the following is concerned with code, and some with coding style.

- expl3 is mainly focussed on programming. This means that some areas still require the use of  $\text{LATEX } 2\varepsilon$  internal macros. For example, you may well need \@ifpackageloaded, as there is currently no native LATEX3 package loading module.
- User level macros should be generated using the mechanism available in the xparse package, which is part of the 13package bundle, available from CTAN or the LAT<sub>E</sub>X3 SVN repository.
- At an internal level, most functions should be generated \long (using \cs\_new:Npn) rather than "short" (using \cs\_new\_nopar:Npn). However, functions which take no arguments should be set "short".
- Where possible, declare all variables and functions (using  $\csin w:\Np$ ,  $\t1_new:N$ , etc.) before use.
- Prefer "higher-level" functions over "lower-level", where possible. So for example use \cs\_if\_exist:N(TF) and not \if\_cs\_exist:N.
- Use space to make code readable. In general, we recommend a layout such as:

```
\cs_new:Npn \foo_bar:Nn #1#2
  {
    \cs_if_exist:NTF #1
       \{ \setminus \_\text{foo}\ bar:n \{ \#2 \} }
       \{ \ \_ foo_bar:nn \{ \#2 \} { literal } }
  }
```
where spaces are used around { and } except for isolated #1, #2, *etc.*

- Put different code items on separate lines: readability is much more useful than compactness.
- Use long, descriptive names for functions and variables, and for auxiliary functions use the parent function name plus aux, aux\_i, aux\_ii and so on.
- If in doubt, ask the team via the LaTeX-L list: someone will soon get back to you!

# **7 Load-time options for expl3**

<span id="page-14-0"></span>To support code authors, the expl3 package for  $\text{BTr } X 2 \varepsilon$  includes a small number of loadtime options. These all work in a key–value sense, recognising the true and false values. Giving the option name alone is equivalent to using the option with the true value.

check-declarations All variables used in LATEX3 code should be declared. This is enforced by TEX for variable types based on T<sub>EX</sub> registers, but not for those which are constructed using macros as the underlying storage system. The check-declarations option enables checking for all variable assignments, issuing an error if any variables are assigned without being initialised.

log-functions The log-functions option is used to enable recording of every new function name in the .log file. This is useful for debugging purposes, as it means that there is a complete list of all functions created by each module loaded (with the exceptions of a very small number required by the bootstrap code for LAT<sub>E</sub>X3).

- <span id="page-14-2"></span><span id="page-14-1"></span>driver Selects the driver to be used for color, graphics and related operations that are driver-dependent. Options available are
	- latex2e Use the graphics package to select the driver, rather than LATEX3 code. This is the standard setting.
		- auto Let LATEX3 determine the correct driver. With DVI output, this will select the dvips back-end.
		- dvips Use the dvips driver.
	- dvipdfmx Use the dvipdfmx driver.

pdfmode Use the pdfmode driver (direct PDF output from pdfTFX or LuaTFX).

xdvipdfmx Use the xdvipdfmx driver  $(X \nexists F X \text{ only})$ .

# 8 The L<sub>P</sub>T<sub>E</sub>X<sub>3</sub> Project

Development of L<sup>AT</sup>EX3 is carried out by The L<sup>AT</sup>EX<sub>3</sub> Project. Over time, the membership of this team has naturally varied. Currently, the members are

- Johannes Braams
- David Carlisle

- Robin Fairbairns
- Bruno Le Floch
- Thomas Lotze
- Frank Mittelbach
- Will Robertson
- Chris Rowley
- Rainer Schöpf
- Joseph Wright

while former members are

- Michael Downes
- Denys Duchier
- Morten Høgholm
- Alan Jeffrey
- Martin Schröder

# **References**

- <span id="page-15-2"></span>[1] Donald E Knuth *The TEXbook*. Addison-Wesley, Reading, Massachusetts, 1984.
- <span id="page-15-1"></span>[2] Goossens, Mittelbach and Samarin. *The LATEX Companion*. Addison-Wesley, Reading, Massachusetts, 1994.
- <span id="page-15-0"></span>[3] Leslie Lamport. *LATEX: A Document Preparation System*. Addison-Wesley, Reading, Massachusetts, second edition, 1994.
- [4] Frank Mittelbach and Chris Rowley. "The LATEX3 Project". *TUGboat*, Vol. 18, No. 3, pp. 195–198, 1997.

# **9 expl3 implementation**

#### $_1$   $\langle$ \*package $\rangle$

Load etex as otherwise we are likely to get into trouble with registers. Some inserts are reserved also as these have to be from the standard pool. The \relax is here as \reserveinserts is outer. Most of the time this is fine, but some packages (for example catoptions) redefine \RequirePackage such that the trailing optional argument is tested for as a macro argument, which will then lead to an error!

```
3 \relax
                              4 \reserveinserts{32}
                                 Do the package identification: this will turn on code syntax.
                              5 \ProvidesExplPackage
                                  6 {\ExplFileName}{\ExplFileDate}{\ExplFileVersion}{\ExplFileDescription}
  \expl@create@bool@option
     \l@expl@check@declarations@bool
\l@expl@log@functions@bool
     \l@expl@options@clist
                             Options to be set up. These have to be done by hand as there is no expl3 yet: the logging
                             option is needed before loading l3basics! Only a minimal set of options are handled here:
                             others are left for a proper key–value approach once the kernel is loaded.
                              7 \newcommand \expl@create@bool@option [ 2 ]
                              8 \quad 59 \DeclareOption {#1} \{ \rm{mand* } 42 \{ 1 \} \}10 \DeclareOption { #1 = true } { \renewcommand* #2 { 1 } }
                              11 \DeclareOption { #1 = false } { \renewcommand* #2 { 0 } }
                              12 \newcommand* #2 { 0 }
                              13 }
                              14 \expl@create@bool@option { check-declarations } \l@expl@check@declarations@bool
                              15 \expl@create@bool@option { log-functions } \l@expl@log@functions@bool
                                \let \expl@create@bool@option \@undefined
                              17 \newcommand* \l@expl@options@clist { }
                              18 \DeclareOption*
                              19 {
                              20 \ifx \l@expl@options@clist \@empty
                             21 \let \l@expl@options@clist \CurrentOption
                             22 \qquad \text{lelex}23 \edef \l@expl@options@clist
                              24 \qquad \qquad \left. \right.25 \unexpanded \expandafter \expandafter \expandafter
                              26 \left\{ \begin{array}{ccc} 2 & 2 \end{array} \right\}27 \expandafter \l@expl@options@clist \expandafter , \CurrentOption
                              28 }
                              29 }
                              30 \fi
                              31 }
                              32 \ProcessOptions \relax
                             (End definition for \expl@create@bool@option. This function is documented on page ??.)
                                 We already loaded Solutions at the beginning of the dtx file. We now load the base
                             of LATEX3, stopping once token list variables are defined.
                              33 \RequirePackage { l3basics, l3expan, l3tl }
      \__cs_check_exists:N When used as a package, there is an option to be picky and to check definitions exist.
                             This part of the process is done now, so that variable types based on tl (for example
                             clist, seq and prop) will inherit the appropriate definitions.
                              34 \ifodd \l@expl@check@declarations@bool \relax
                             35 \cs_new_protected:Npn \__cs_check_exists:N #1
                              36 {
                              37 \cs_if_exist:NF #1
                              38 {
```
<span id="page-16-31"></span><span id="page-16-30"></span><span id="page-16-29"></span><span id="page-16-28"></span><span id="page-16-27"></span><span id="page-16-26"></span><span id="page-16-25"></span><span id="page-16-24"></span><span id="page-16-20"></span><span id="page-16-19"></span><span id="page-16-18"></span><span id="page-16-17"></span><span id="page-16-16"></span><span id="page-16-15"></span><span id="page-16-13"></span><span id="page-16-12"></span><span id="page-16-11"></span><span id="page-16-10"></span><span id="page-16-9"></span><span id="page-16-8"></span><span id="page-16-7"></span><span id="page-16-6"></span><span id="page-16-5"></span><span id="page-16-4"></span><span id="page-16-3"></span><span id="page-16-1"></span><span id="page-16-0"></span><sup>2</sup> \RequirePackage{etex}

```
39 \__msg_kernel_error:nnx { check } { non-declared-variable }
40 { \token_to_str:N #1 }
41 }
42 }
```
No  $\tilde{t}_1$  map\_... yet as the mechanisms are not fully in place. Thus instead do a more low level set up for a mapping, as in l3basics.

```
43 \cs_set_protected:Npn \__cs_tmp:w #1
44 \left\{ \begin{array}{ccc} 4 & 4 \end{array} \right\}45 \if_meaning:w ? #1
46 \exp_after:wN \use_none_delimit_by_q_recursion_stop:w
47 \fi:
48 \use:x
49 {
50 \cs_set_protected:Npn #1 \exp_not:n { ##1 ##2 }
\overline{\mathbf{5}}1 \overline{\mathbf{5}} \overline{\mathbf{5}} \overline52 \__cs_check_exists:N \exp_not:n {##1}
53 \exp_not:o { #1 {##1} {##2} }
54 }
55 }
56 \qquad \qquad \setminus \_cs\_tmp:w57 }
58 \__cs_tmp:w
59 \tl_set:Nn \tl_set:No \tl_set:Nx
60 \tl_gset:Nn \tl_gset:No \tl_gset:Nx
61 \tl_put_left:Nn \tl_put_left:NV
62 \tl_put_left:No \tl_put_left:Nx
63 \tl_gput_left:Nn \tl_gput_left:NV
64 \tl_gput_left:No \tl_gput_left:Nx
65 \tl_put_right:Nn \tl_put_right:NV
66 \tl_put_right:No \tl_put_right:Nx
67 \tl_gput_right:Nn \tl_gput_right:NV
68 \tl_gput_right:No \tl_gput_right:Nx
69 ? \q_recursion_stop
```
<span id="page-17-28"></span><span id="page-17-27"></span><span id="page-17-26"></span><span id="page-17-25"></span><span id="page-17-24"></span><span id="page-17-23"></span><span id="page-17-22"></span><span id="page-17-21"></span><span id="page-17-20"></span><span id="page-17-19"></span><span id="page-17-18"></span><span id="page-17-7"></span>The two set\_eq functions are done by hand as the internals there are a bit different.

```
70 \cs_set_protected:Npn \tl_set_eq:NN #1#2
71 {
72 \__cs_check_exists:N #1
73 \__cs_check_exists:N #2
74 \cs_set_eq:NN #1 #2
75 }
76 \cs_set_protected:Npn \tl_gset_eq:NN #1#2
77 {
78 \qquad \qquad \setminus \_cs\_\text{check}\_\text{exists:N} #1
79 \__cs_check_exists:N #2
80 \cs_gset_eq:NN #1 #2
81 }
```
<span id="page-17-9"></span><span id="page-17-4"></span><span id="page-17-3"></span>There is also a need to check all three arguments of the concat functions: a token list #2 or #3 equal to \scan\_stop: would lead to problems later on.

```
82 \cs_set_protected:Npn \tl_concat:NNN #1#2#3
83 {
84 \__cs_check_exists:N #1
85 \qquad \qquad \setminus \_ \mathsf{cs\_check\_exists:N} #2
86 \__cs_check_exists:N #3
87 \tl_set:Nx #1 { \exp_not:o {#2} \exp_not:o {#3} }
88 }
89 \cs_set_protected:Npn \tl_gconcat:NNN #1#2#3
90 {
91 \qquad \qquad \setminus \_ \mathsf{cs\_check\_exists:N} #1
92 \__cs_check_exists:N #2
93 \__cs_check_exists:N #3
94 \tl_gset:Nx #1 { \exp_not:o {#2} \exp_not:o {#3} }
95 }
96 \fi
```
<span id="page-18-27"></span><span id="page-18-26"></span><span id="page-18-5"></span><span id="page-18-4"></span><span id="page-18-3"></span>(*End definition for* \\_\_cs\_check\_exists:N*.*)

The second part of the file can now be loaded, stopping once the boolean data type is defined.

```
97 \RequirePackage { l3seq, l3int, l3quark, l3prg }
```
Booleans are not based on token lists but do need checking: another block of code.

```
98 \ifodd \l@expl@check@declarations@bool \relax
99 \cs_set_protected:Npn \bool_set_true:N #1
100 {
101 \__cs_check_exists:N #1
102 \cs_set_eq:NN #1 \c_true_bool
103 }
104 \cs_set_protected:Npn \bool_set_false:N #1
105 {
106 \__cs_check_exists:N #1
107 \cs_set_eq:NN #1 \c_false_bool
108 }
109 \cs_set_protected:Npn \bool_gset_true:N #1
110 \sim 5
111 \__cs_check_exists:N #1
112 \cs_gset_eq:NN #1 \c_true_bool
113 }
114 \cs_set_protected:Npn \bool_gset_false:N #1
115 \, \text{f}116 \__cs_check_exists:N #1
117 \cs_gset_eq:NN #1 \c_false_bool
118 }
119 \cs_set_protected:Npn \bool_set_eq:NN #1
120 {
121 \__cs_check_exists:N #1
122 \cs_set_eq:NN #1
123 }
124 \cs_set_protected:Npn \bool_gset_eq:NN #1
125 {
126 \__cs_check_exists:N #1
```

```
127 \cs_gset_eq:NN #1
128 }
129 \cs_set_protected:Npn \bool_set:Nn #1#2
130 {
131 \qquad \qquad \setminus \_cs\_\text{check\_exists:N  #1}\texttt{132} \texttt{thex\_chardef:} \#1 = \bool\_if\_p:n {#2}133 }
134 \cs_set_protected:Npn \bool_gset:Nn #1#2
135 {
136 \qquad \qquad \setminus \_cs\_\text{check\_exists:N  #1}137 \text{else}\xrightarrow{} \text{else} \text{else} \text{else} \tex_global:D \tex_chardef:D #1 = \bool_if_p:n {#2}
138 }
139 \fi
    Now everything else can be loaded.
140 \RequirePackage
141 {
142 l3clist,
143 l3token,
144 l3prop,
145 l3msg,
146 13file,
147 13skip,
148 l3keys,
149 13fp,
150 13box,
151 l3coffins,
152 l3color,
153 131uatex,
154 l3candidates
```

```
155 }
```
The error message for variables cannot be created before now: this means that expl3 itself may cause some odd errors.

```
156 \bool_if:nT { \l@expl@check@declarations@bool }
157 {
158 \__msg_kernel_new:nnnn { check } { non-declared-variable }
159 { The~variable~#1~has~not~been~declared~\msg_line_context:. }
160 \qquad \qquad \begin{matrix} \end{matrix}161 Checking~is~active,~and~you~have~tried~do~so~something~like: \\
162 \qquad \qquad \qquad \backslash \ \setminus \text{tl\_set}: \text{Nn - #1 - \{ - ... - \}} \ \setminus163 without~first~having: \\
164 \ \ \tl_new:N ~ #1 \\
165 \\
166 LaTeX~will~create~the~variable~and~continue.
167 }
168 }
```
<span id="page-19-13"></span><span id="page-19-4"></span><span id="page-19-3"></span>\color The \color macro must be defined for showing coffin poles, so a no-op version is provided here.

```
169 \AtBeginDocument
170 {
171 \cs_if_exist:NF \color
172 { \DeclareRobustCommand \color [2] [ ] { } }
173 }
(End definition for \color. This function is documented on page ??.)
```
<span id="page-20-20"></span><span id="page-20-12"></span>\l\_\_expl\_driver\_tl \l\_\_expl\_native\_drivers\_bool With the code now loaded, options can be handled using a real key–value interpreter. The "faked" options are also included so that any erroneous input will be mopped up (*e.g.* log-function = foo). The checks on driver choice are set up here, so when actually the driver it's a straight forward operation.

```
174 \RequirePackage{ifpdf}
175 \__msg_kernel_new:nnnn { expl } { wrong-driver }
176 { Driver~request~inconsistent~with~engine:~using~'#2'~driver. }
177 \{178 You~have~requested~driver~'#1',~but~this~is~not~suitable~for~use~with~the~
179 active~engine.~LaTeX3~will~use~the~'#2'~driver~instead.
180 }
181 \tl_new:N \l__expl_driver_tl
182 \keys_define:nn { expl }
183 {
184 driver .choice:,
185 driver / auto .code:n =
186 {
187 \xetex_if_engine:TF
188 \{ \tilde{\mathcal{L}}_-\exp1\_driver_t1 \{ xdvipdfmx \} \}189 \qquad \qquad \qquad \qquad \qquad \qquad \qquad \qquad \qquad \qquad \qquad \qquad \qquad \qquad \qquad \qquad \qquad \qquad \qquad \qquad \qquad \qquad \qquad \qquad \qquad \qquad \qquad \qquad \qquad \qquad \qquad \qquad \qquad \qquad \qquad \qquad \qquad190 \ifpdf
191 \tl_set:Nn \l__expl_driver_tl { pdfmode }
192 \else
193 \tl_set:Nn \l__expl_driver_tl { dvips }
\frac{194}{195} \fi
195 }
196 },
197 driver / dvipdfmx .code:n =
198 {
199 \tl_set:Nn \l__expl_driver_tl { dvipdfmx }
200 \xetex_if_engine:TF
201 {
202 \__msg_kernel_error:nnnn { expl } { wrong-driver }
203 { dvipdfmx } { xdvipdfmx }
204 \tl_set:Nn \l__expl_driver_tl { xdvipdmx }
205 }
206 \left\{ \begin{array}{ccc} 2 & 2 & 3 \end{array} \right\}207 \ifpdf
208 \__msg_kernel_error:nnnn { expl } { wrong-driver }
209 { dvipdfmx } { pdfmode }
210 \tl_set:Nn \l__expl_driver_tl { pdfmode }
211 \qquad \qquad \int fi
```

```
212 }
213 },
214 driver / dvips .code:n =
215 {
\verb|216| \label{thm:11} \verb|216| \label{thm:12}217 \xetex_if_engine:TF
218 {
219 \__msg_kernel_error:nnnn { expl } { wrong-driver }
220 { dvips } { xdvipdfmx }
221 \tl_set:Nn \l__expl_driver_tl { xdvipdfmx }
\begin{array}{ccc}\n & & \text{222} \\
 & & \text{223} \\
 & & \text{4} \\
\end{array}223 {
224 \ifpdf
225 \__msg_kernel_error:nnnn { expl } { wrong-driver }
226 {4 \text{ vips } } {4 \text{ pdfmode } }227 \tl_set:Nn \l__expl_driver_tl { pdfmode }
228 \qquad \qquad \int f \, i229 }
230 },
231 driver / latex2e .code:n =
\hfill \text{232} \qquad \quad \{ \ \texttt{\texttt{t1\_set:}Nn \ \l_expl\_driver\_tl \ \l_ \texttt{l} \ \l_ \texttt{t2e} \ \r} \},233 driver / pdfmode .code:n =
234 {
235 \tl_set:Nn \l__expl_driver_tl { pdfmode }
236 \xetex_if_engine:TF
237 {
238 \__msg_kernel_error:nnnn { expl } { wrong-driver }
239 { pdfmode } { xdvipdfmx }
240 \tl_set:Nn \l__expl_driver_tl { xdvipdfmx }
241 }
242 \qquad \qquad \text{ }<sup>243</sup> \ifpdf
244 \else
245 \__msg_kernel_error:nnnn { expl } { wrong-driver }
246 { pdfmode } { dvips }
247 \tl_set:Nn \l__expl_driver_tl { dvips }
248 \qquad \qquad \int fi
249 }
250 },
251 driver / xdvipdfmx .code:n =
252 \sim f
253 \tl_set:Nn \l__expl_driver_tl { xdvipdfmx }
254 \xetex_if_engine:F
255 \left\{ \begin{array}{c} \end{array} \right\}256 \ifpdf
257 \__msg_kernel_error:nnnn { expl } { wrong-driver }
258 { xdvipdfmx } { pdfmode }
259 \tl_set:Nn \l__expl_driver_tl { pdfmode }
260 \else
261 \__msg_kernel_error:nnnn { expl } { wrong-driver }
```

```
262 { xdvipdfmx } { dvips }
                                   263 \tl_set:Nn \l__expl_driver_tl { dvips }
                                   264 \qquad \qquad \int f \, i265 }
                                   266 },
                                   267 driver .initial:n = { latex2e },
                                   268 native-drivers .choice:,
                                   269 native-drivers .default:n = { true },
                                   270 native-drivers / false .meta:n = { driver = latex2e },
                                   271 native-drivers / true .meta:n = { driver = auto }
                                   272 }
                                   Mop up any incorrect settings for the other options.
                                   273 \keys_define:nn { expl }
                                   274 {
                                   275 check-declarations .bool_set:N = \l@expl@check@declarations@bool,
                                   276 log-functions .bool_set:N = \l@expl@log@functions@bool
                                   277 }
                                   278 \keys_set:nV { expl } \l@expl@options@clist
                                   (End definition for \l__expl_driver_tl. This function is documented on page ??.)
                \box_rotate:Nn
               \box_resize:Nnn
\box_resize_to_ht_plus_dp:Nn
         \box_resize_to_wd:Nn
                \box_scale:Nnn
                                   For the LAT<sub>E</sub>X 2\varepsilon drivers, alter various definitions to use the graphics package instead.
                                   The package is loaded right at the start of the hook as there is otherwise a poten-
                                   tial issue with (x)color: see http://groups.google.com/group/comp.text.tex/msg/
                                   c9de8913c756ef4c.
                                   279 \str_if_eq:nVTF { latex2e } \l__expl_driver_tl
                                   280 {
                                   281 \tl_gput_left:Nn \@begindocumenthook { \RequirePackage { graphics } }
                                   282 \__msg_kernel_new:nnnn { box } { clipping-not-available }
                                   283 { Box~clipping~not~available. }
                                   284
                                   285 The~\box_clip:N~function~is~only~available~when~loading~expl3~
                                   286 with~the~"native-drivers"~option.
                                   287 }
                                   288 \cs_set_protected:Npn \box_clip:N #1
                                   289 {
                                   290 \hbox_set:Nn #1 { \box_use:N #1 }
                                   291 \__msg_kernel_error:nn { box } { clipping-not-available }
                                   292 }
                                   293 \cs_set_protected:Npn \box_rotate:Nn #1#2
                                   294 \{ \hbox{block\_set}: \hbox{ %} 1 \} \}295 \cs_set_protected:Npn \box_resize:Nnn #1#2#3
                                   296 {
                                   297 \hbox_set:Nn #1
                                    298 {
                                   299 \resizebox *
                                   \hbox{\LARGE $\quad$} \qquad \qquad {\hbox{\LARGE $\quad$}} \quad \hbox{\LARGE $\quad$} \quad \hbox{\LARGE $\quad$} \quad301 \{\ \mathcal{N}_\text{dim\_eval}: w \text{ #3 } \ \mathcal{N}_\text{dim\_eval\_end}: \ \}302 { \box_use:N #1 }
                                    303 }
```

```
304 }
                    305 \cs_set_protected:Npn \box_resize_to_ht_plus_dp:Nn #1#2
                    306 {
                    307 \hbox_set:Nn #1
                    308 \qquad \qquad \qquad \qquad309 \resizebox * { ! } { \_dim_eval:w #2 \_dim_eval_end: }
                    310 { \box_use:N #1 }
                    311 }
                    312 }
                    313 \cs_set_protected:Npn \box_resize_to_wd:Nn #1#2
                    314 \{315 \hbox_set:Nn #1
                    316 \left\{ \begin{array}{c} \end{array} \right.317 \resizebox * { \__dim_eval:w #2 \__dim_eval_end: } { ! }
                    318 { \box_use:N #1 }
                    319 }
                    320 }
                    321 \cs_set_protected:Npn \box_scale:Nnn #1#2#3
                    322 \{323 \hbox_set:Nn #1
                    324 \left\{ \begin{array}{c} 324 & 1 \end{array} \right\}325 \exp_last_unbraced:Nx \scalebox
                    326 { { \fp_eval:n {#2} } [ \fp_eval:n {#3} ] }
                    327 { \box_use:N #1 }
                    328 }
                    329 }
                    330 }
                   (End definition for \box_rotate:Nn and others. These functions are documented on page ??.)
\c__expl_def_ext_tl For native drivers, just load the appropriate file.
                    331 \, \text{f}332 \tl const:Nn \c expl def ext tl { def }
                    333 \@onefilewithoptions { l3 \l__expl_driver_tl } [ ] [ ] \c__expl_def_ext_tl
                    334 }
                   (End definition for \c__expl_def_ext_tl.)
    \ExplSyntaxOff
     \ExplSyntaxOn
                   These are redefined here to reduce unnecessary work when switching. The definition for
                   \ExplSyntaxOff copies the code from earlier, so that category codes are restored.
                    335 \cs_set_protected_nopar:Npn \ExplSyntaxOn
                    336 {
                    337 \bool_if:NF \l__kernel_expl_bool
                    338 {
                    339 \cs_set_protected_nopar:Npx \ExplSyntaxOff
                    340 \{341 \char_set_catcode:nn { 9 } { \char_value_catcode:n { 9 } }
                    342 \char_set_catcode:nn { 32 } { \char_value_catcode:n { 32 } }
                    343 \char_set_catcode:nn { 34 } { \char_value_catcode:n { 34 } }
                    344 \char_set_catcode:nn { 36 } { \char_value_catcode:n { 36 } }
                    345 \char_set_catcode:nn { 38 } { \char_value_catcode:n { 38 } }
```

```
346 \char_set_catcode:nn { 58 } { \char_value_catcode:n { 58 } }
347 \char_set_catcode:nn { 94 } { \char_value_catcode:n { 94 } }
348 \char_set_catcode:nn { 95 } { \char_value_catcode:n { 95 } }
349 \char_set_catcode:nn { 124 } { \char_value_catcode:n { 124 } }
350 \char_set_catcode:nn { 126 } { \char_value_catcode:n { 126 } }
351 \text{endlinechar:D} = \text{the:D} \text{endlinechar:D} \scan\_stop:352 \bool_set_false:N \l__kernel_expl_bool
353 \cs_set_protected_nopar:Npn \ExplSyntaxOff { }
354 }
355 }
356 \char_set_catcode_ignore:n { 9 } % tab<br>357 \char_set_catcode_ignore:n { 32 } % space
357 \char_set_catcode_ignore:n
358 \char_set_catcode_other:n { 34 } % double quote
359 \char_set_catcode_math_toggle:n { 36 } % dollar
360 \char_set_catcode_alignment:n { 38 } % ampersand
361 \char_set_catcode_letter:n {58 } % colon
362 \char_set_catcode_math_superscript:n { 94 } % circumflex
363 \char_set_catcode_letter:n { 95 } % underscore
364 \char_set_catcode_other:n { 124 } % pipe
365 \char_set_catcode_space:n { 126 } % tilde
366 \tex_endlinechar: D = 32 \scan_stop:
367 \bool_set_true:N \l__kernel_expl_bool
368 }
369 \cs_set_protected_nopar:Npx \ExplSyntaxOff
370 {
371 \exp_not:o \ExplSyntaxOff
372 \cs_set_protected_nopar:Npn \ExplSyntaxOff { }
373 }
```
<span id="page-24-22"></span><span id="page-24-20"></span><span id="page-24-19"></span><span id="page-24-18"></span><span id="page-24-16"></span><span id="page-24-15"></span><span id="page-24-12"></span><span id="page-24-11"></span><span id="page-24-10"></span><span id="page-24-1"></span>(*End definition for* \ExplSyntaxOff *and* \ExplSyntaxOn*. These functions are documented on page* **??***.*) 374 (/package)

# **Index**

The italic numbers denote the pages where the corresponding entry is described, numbers underlined point to the definition, all others indicate the places where it is used.

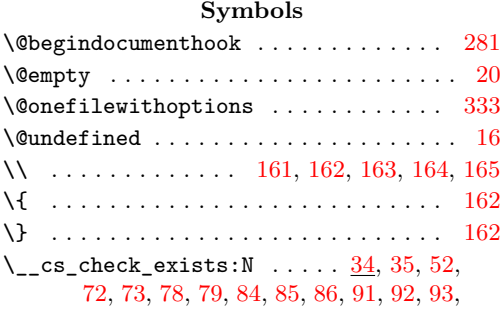

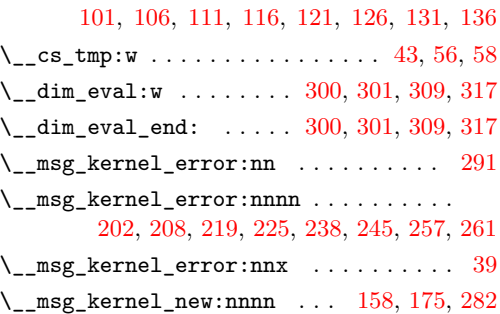

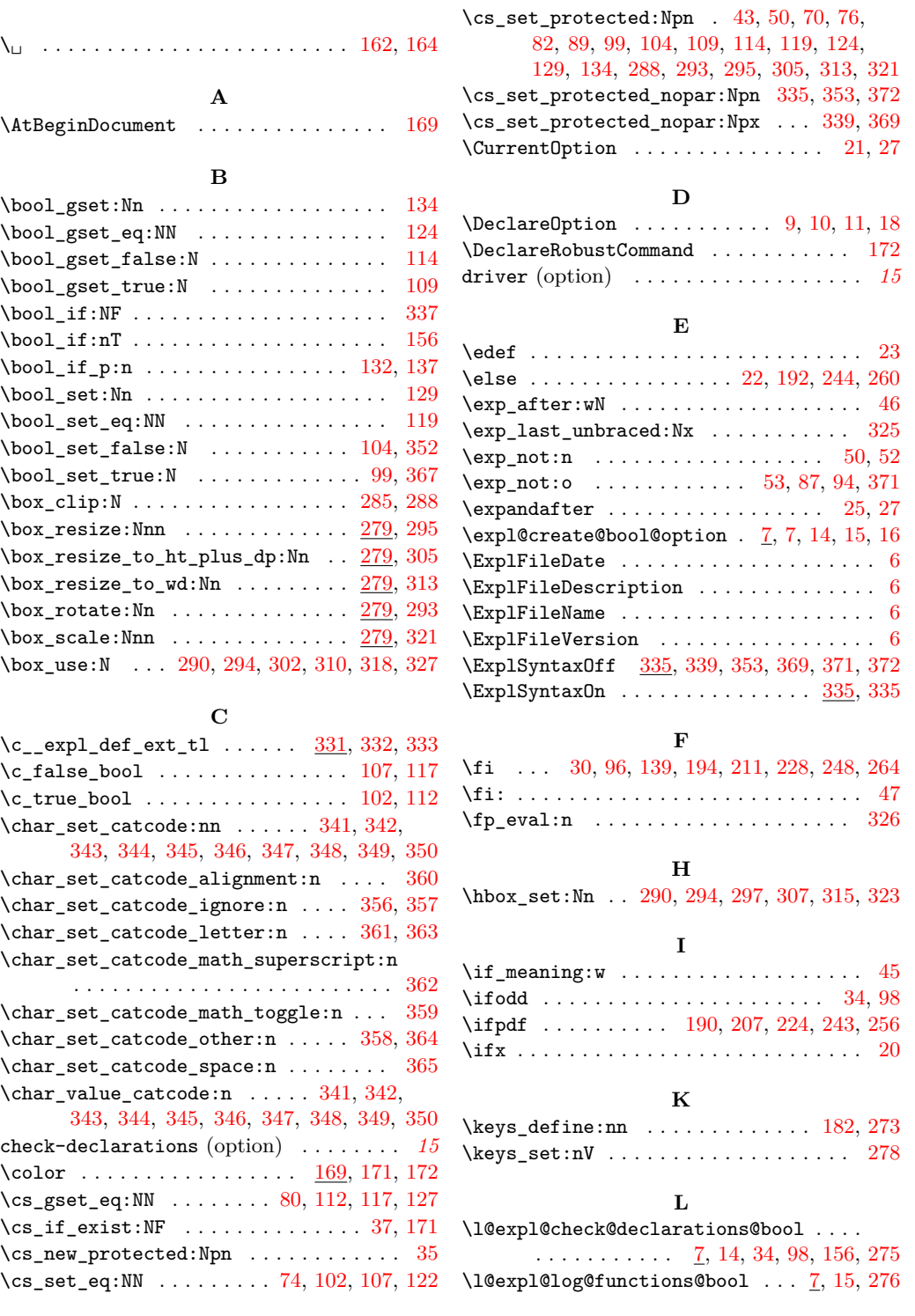

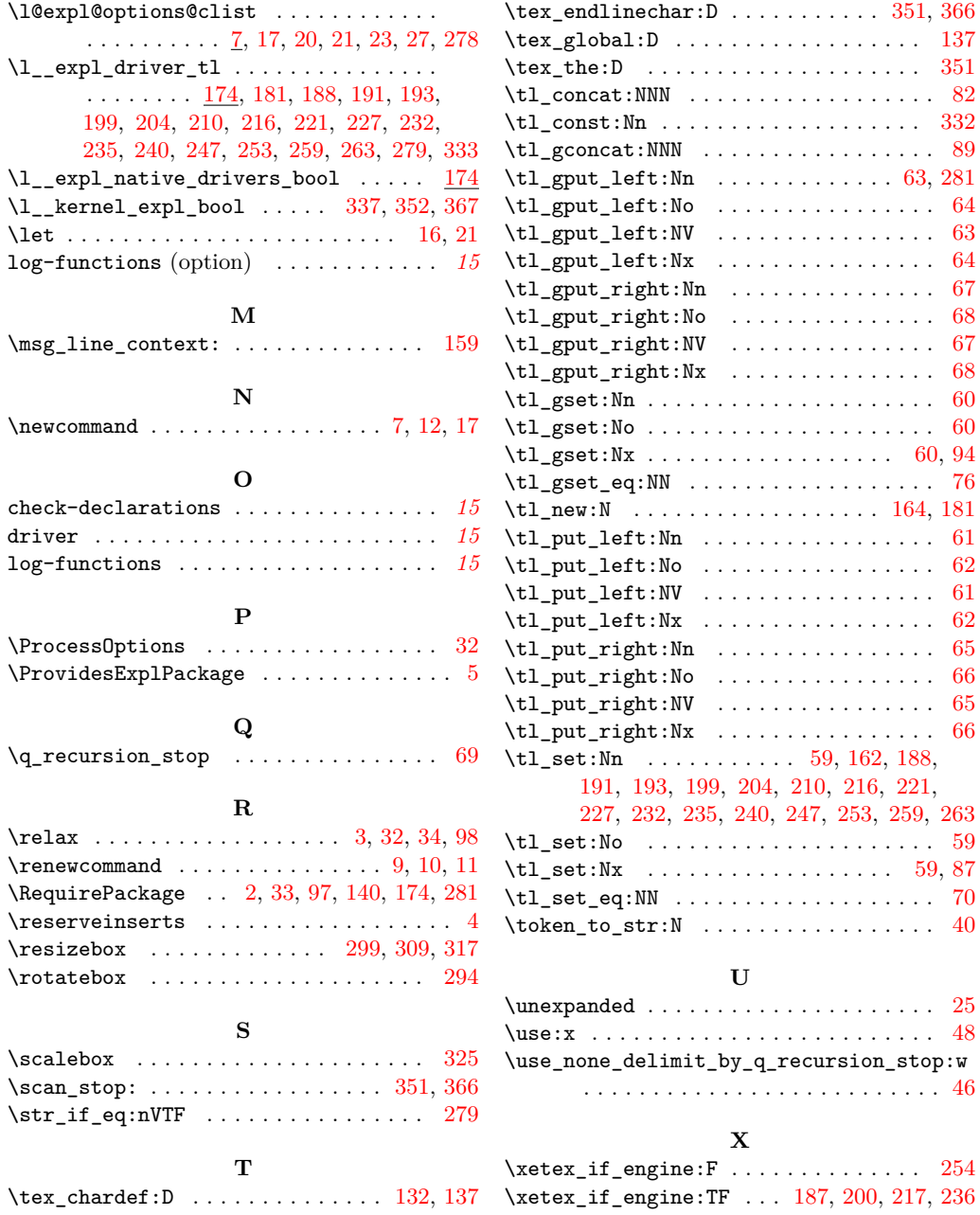